## **RDA Accompanying Materials**

## **Chart 1 – 33X + 300 Options**

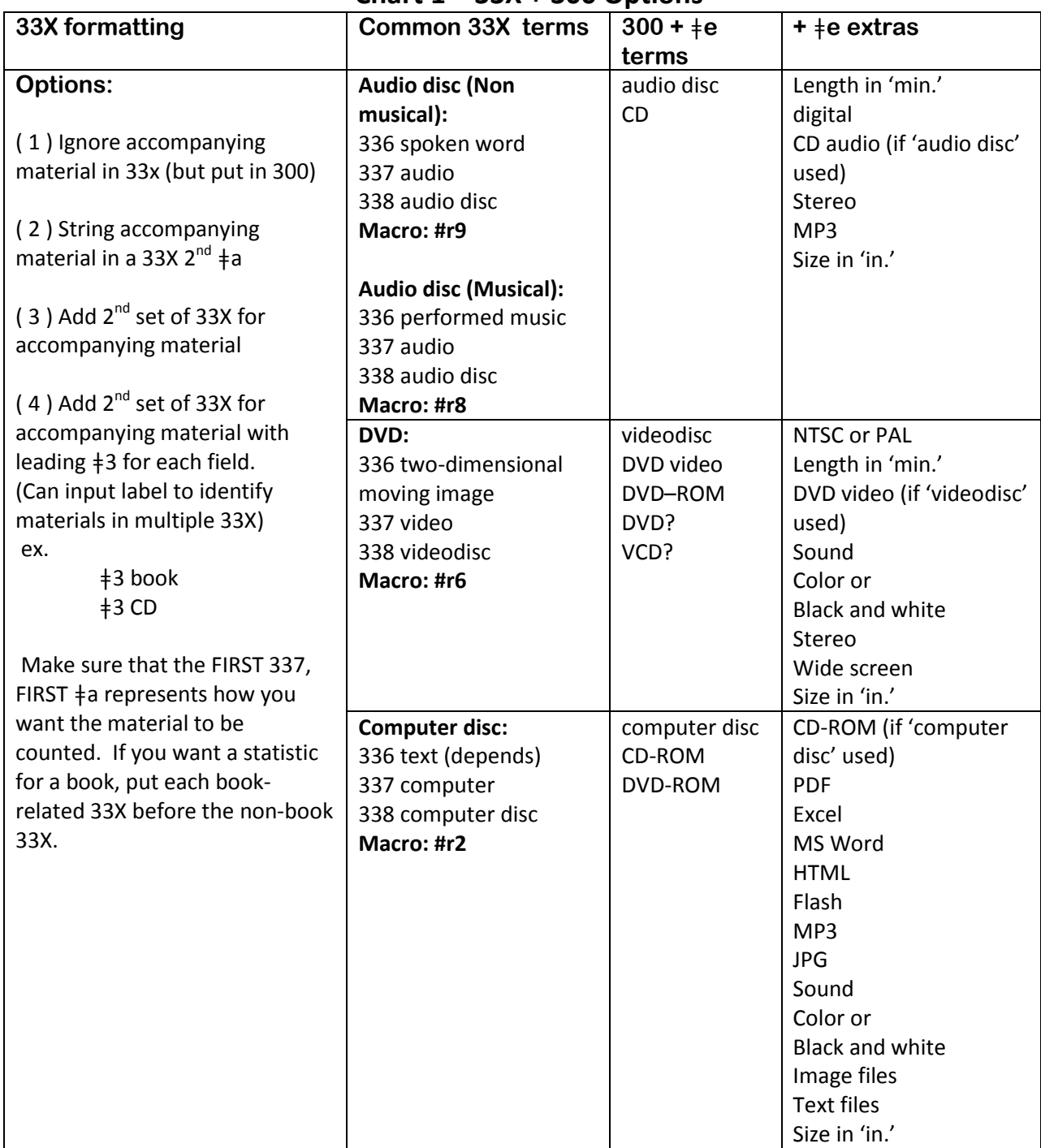

LTS best practice for 33X formatting: Currently use option 3 or 4. Keep 3xx fields in numerical order and delete duplicates if there are any.